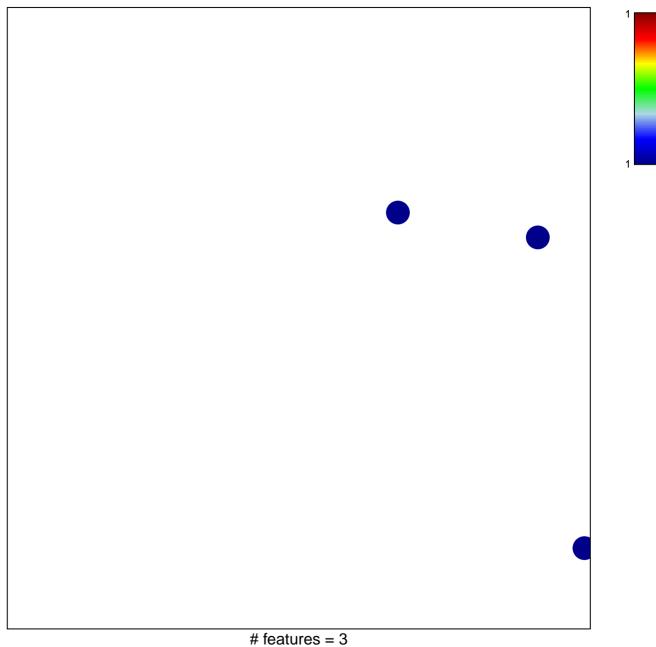

chi-square p = 0.85

## BAFNA\_MUC4\_TARGETS\_DN

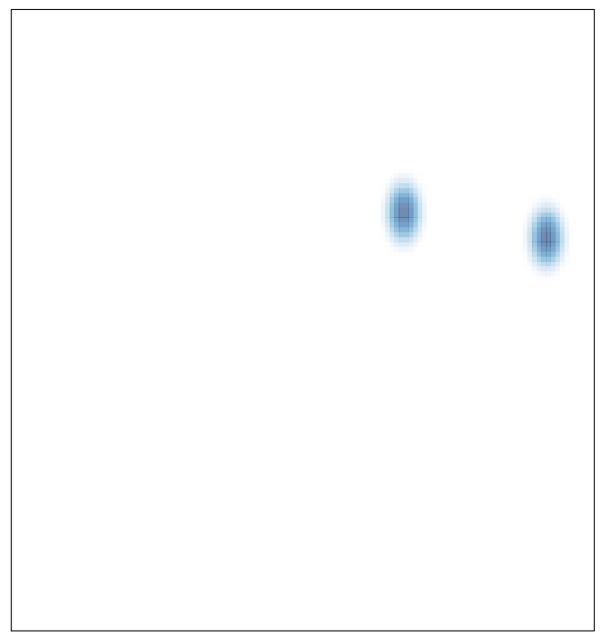